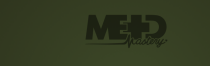

## **The lungs, airspaces, and interstitum**

The lungs—easily missed pathology

## **What will I gain from this video?**

After watching this video, you will have acquired an approach to minimizing the number of overlooked lung lesions.

**Retrocardiac region on PA**

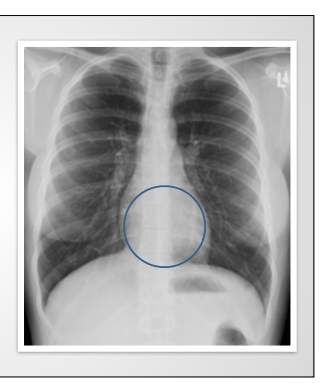

**Retrocardiac region on PA**

Obscured by heart

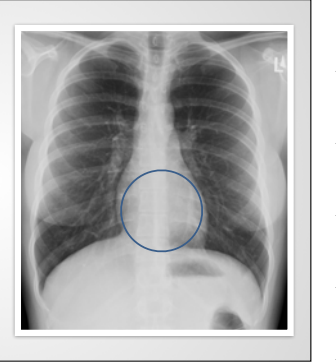

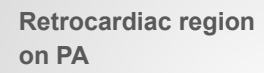

Obscured by heart Recommendation:

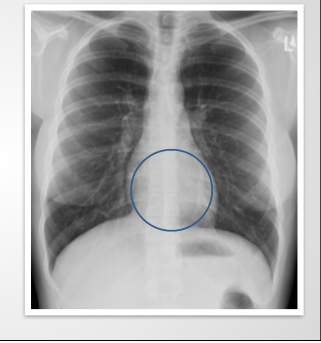

**Retrocardiac region on PA**

Obscured by heart

Recommendation:

1. Scan this region

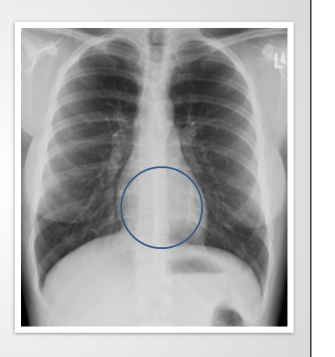

**Retrocardiac region on PA**

Obscured by heart

Recommendation:

1. Scan this region

2. Look at lateral

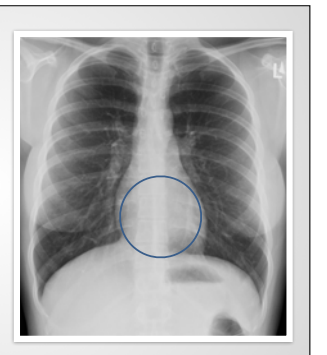

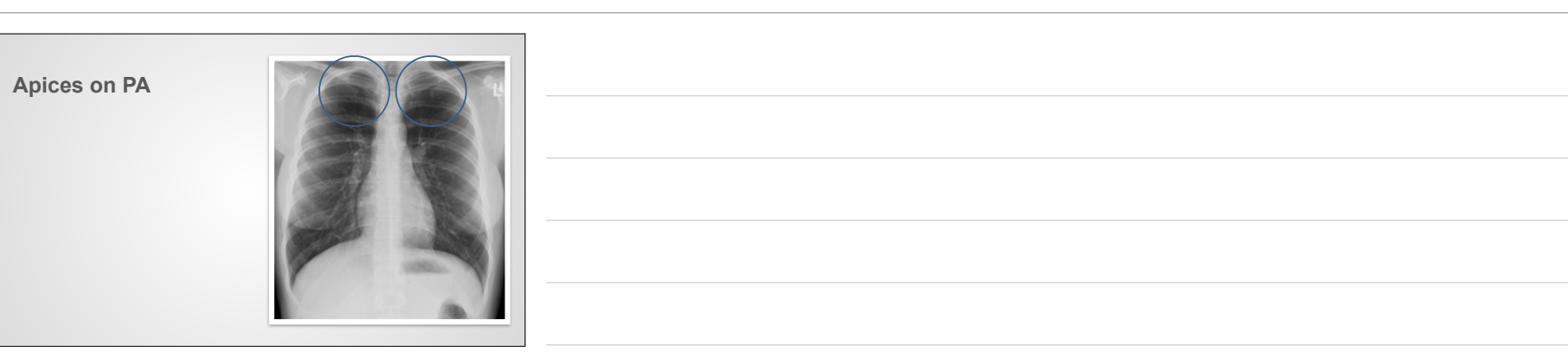

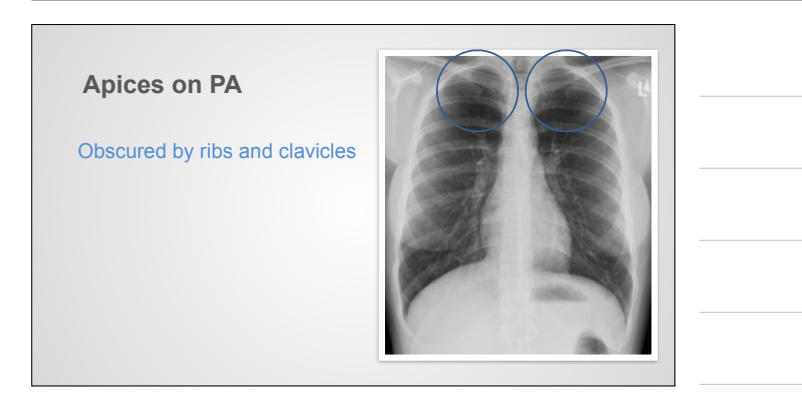

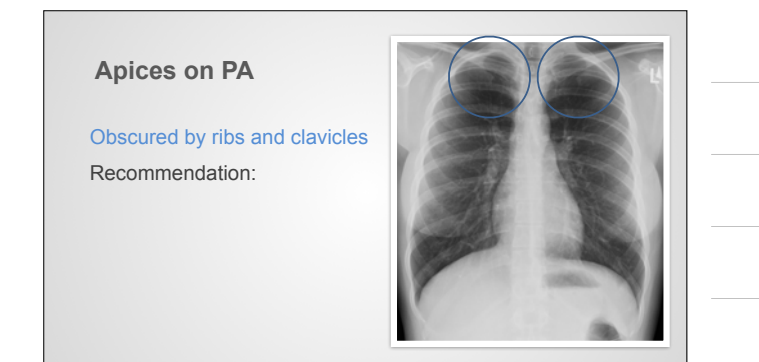

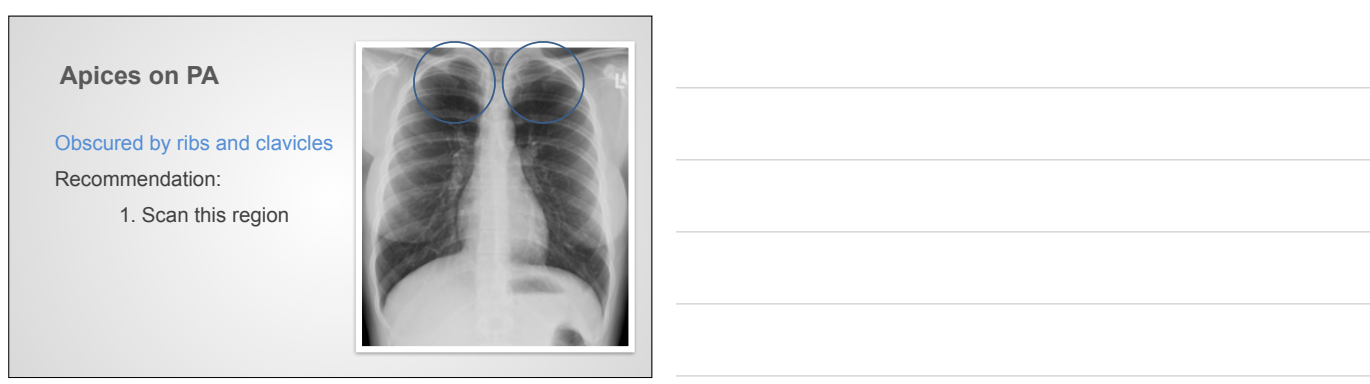

**Apices on PA**

Obscured by ribs and clavicles Recommendation:

1. Scan this region

2. Compare sides

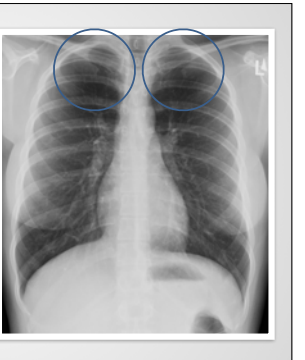

## **Apices on PA**

## Obscured by ribs and clavicles

Recommendation:

- 1. Scan this region
- 2. Compare sides
- 3. May need lordotic

view

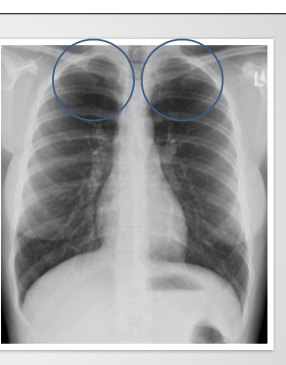

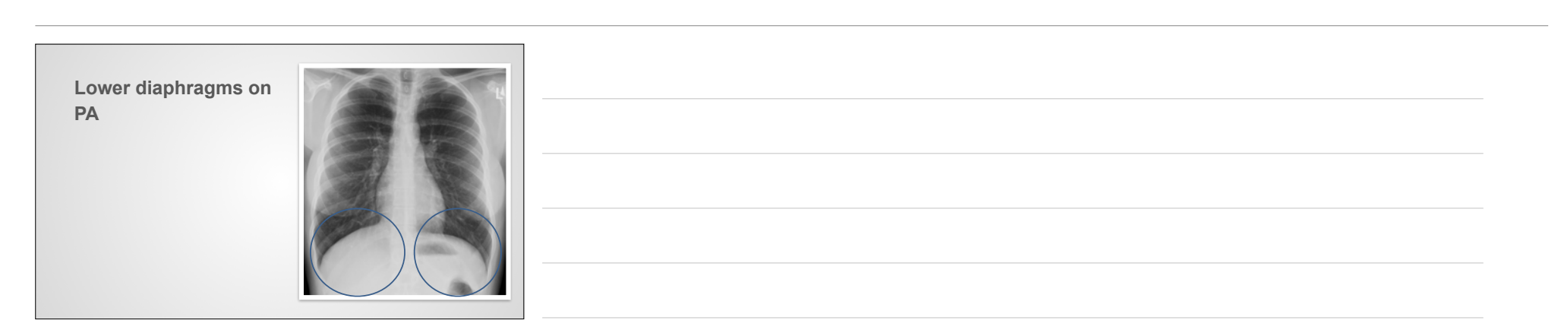

**Lower diaphragms on PA**

Obscured by diaphragms and liver/spleen

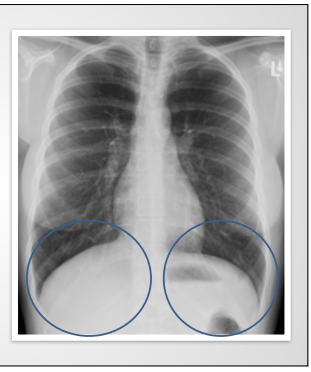

Obscured by diaphragms and liver/spleen Recommendation: **Lower diaphragms on PA**

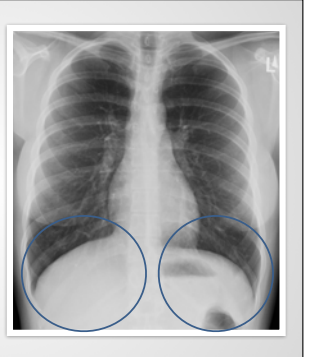

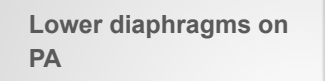

Obscured by diaphragms and liver/spleen Recommendation:

1. Scan this region

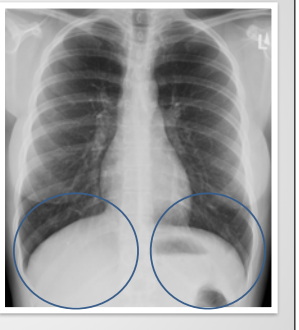

**Lower diaphragms on PA**

Obscured by diaphragms and liver/spleen

Recommendation:

- 1. Scan this region
- 2. Compare sides

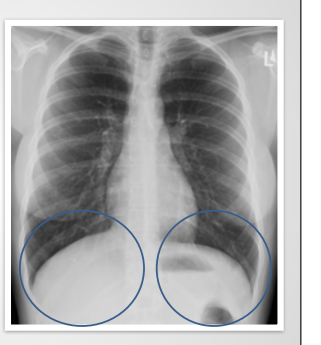

Obscured by diaphragms and **Lower diaphragms on PA**

liver/spleen

Recommendation:

- 1. Scan this region
- 2. Compare sides
- 3. Look at lateral

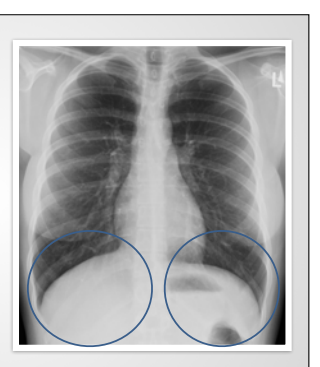

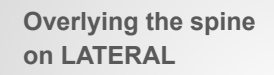

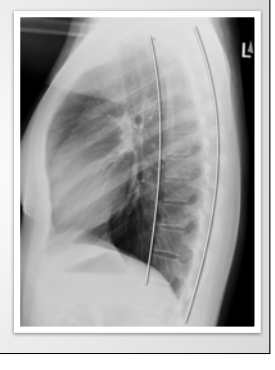

**Overlying the spine on LATERAL**

Obscured by vertebral bodies and soft tissues

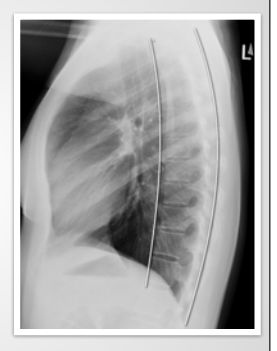

**Overlying the spine on LATERAL**

Obscured by vertebral bodies and soft tissues Recommendation:

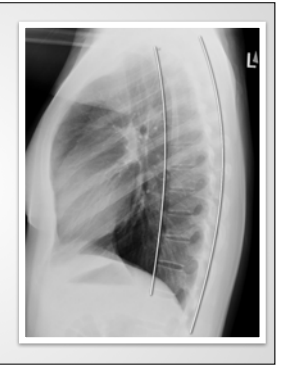

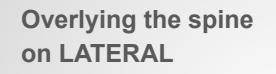

Obscured by vertebral bodies and soft tissues Recommendation:

1. Scan this region

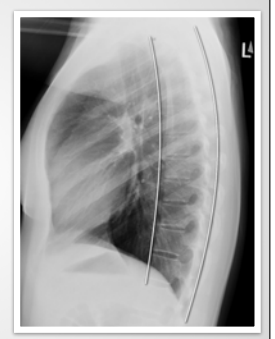

**Overlying the spine on LATERAL**

Obscured by vertebral bodies and soft tissues

Recommendation:

1. Scan this region

 2. Should get darker inferiorly

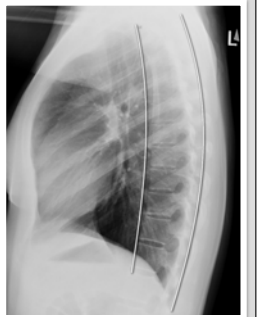

**Retrosternal space on LATERAL**

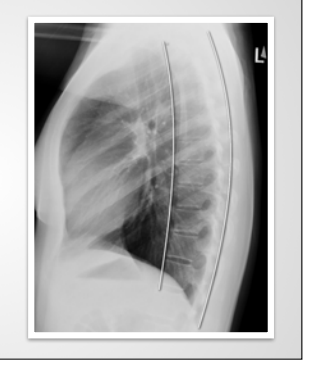

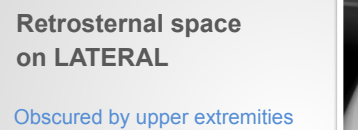

**Retrosternal space on LATERAL**

Obscured by upper extremities Recommendation:

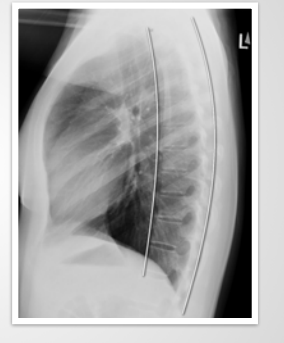

**Retrosternal space on LATERAL**

Obscured by upper extremities Recommendation: 1. Scan this region

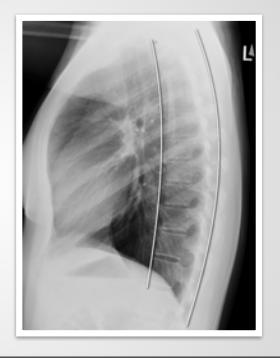

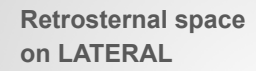

Obscured by upper extremities Recommendation: 1. Scan this region 2. Look at PA

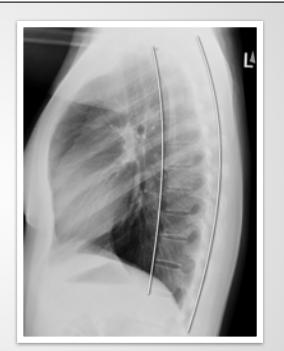

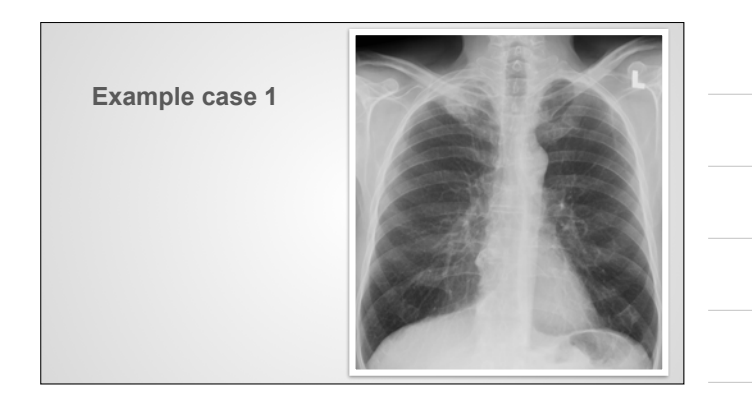

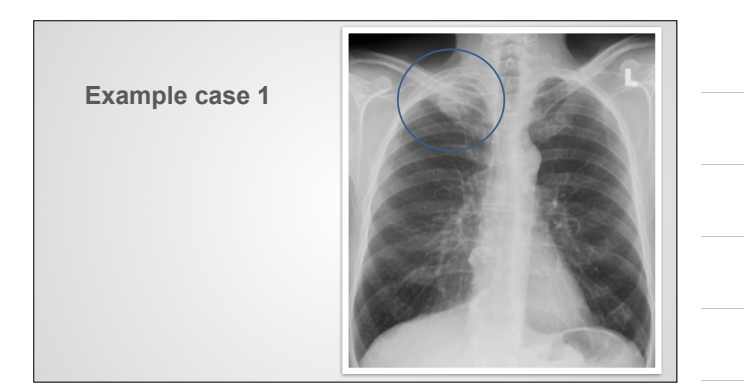

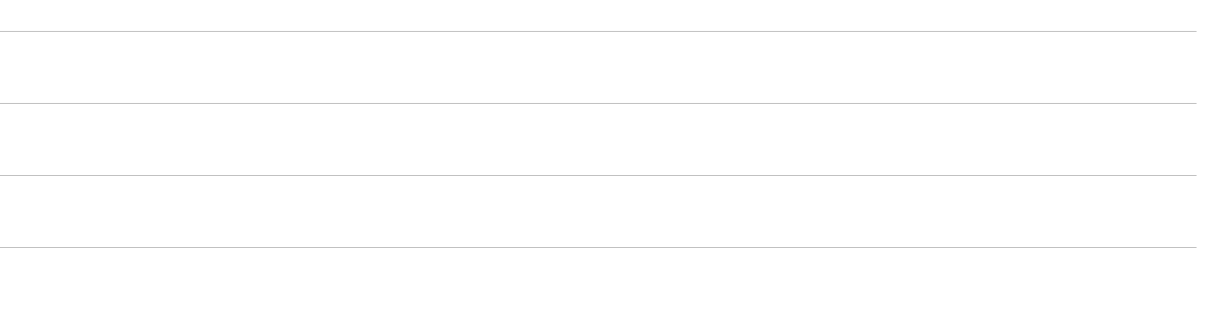

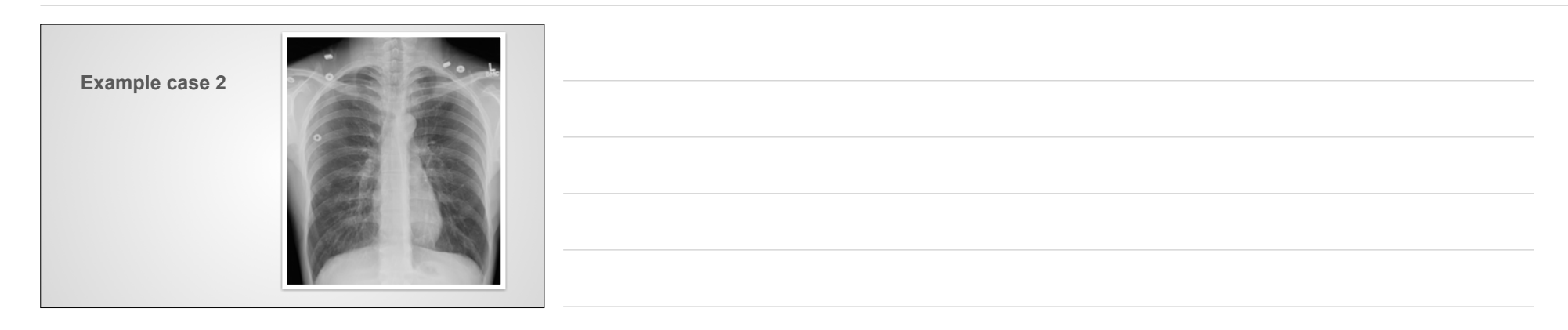

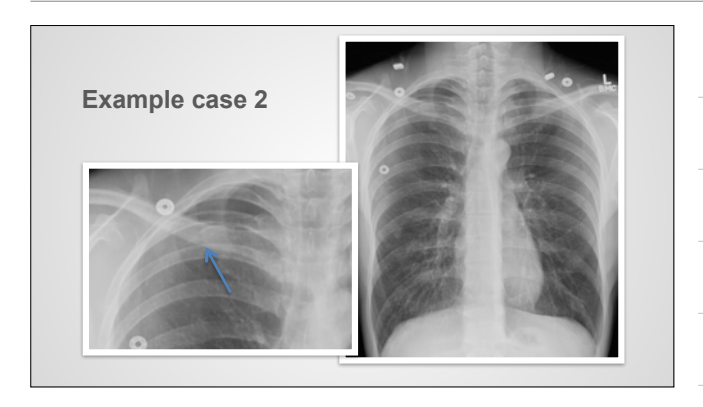

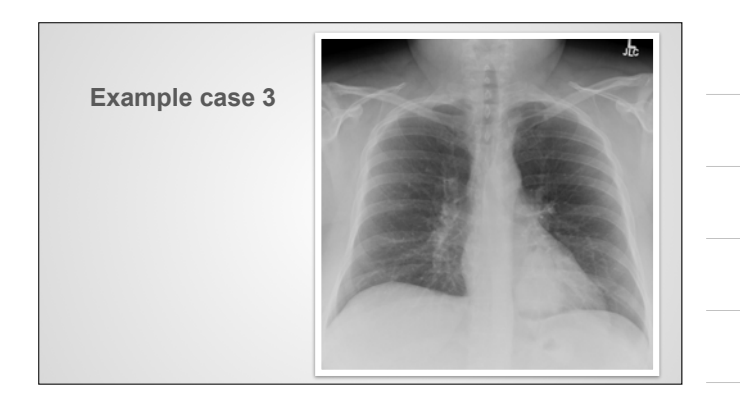

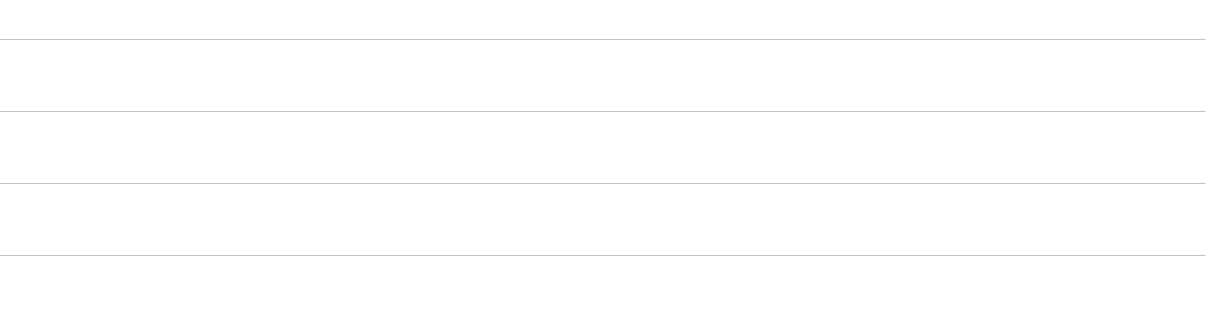

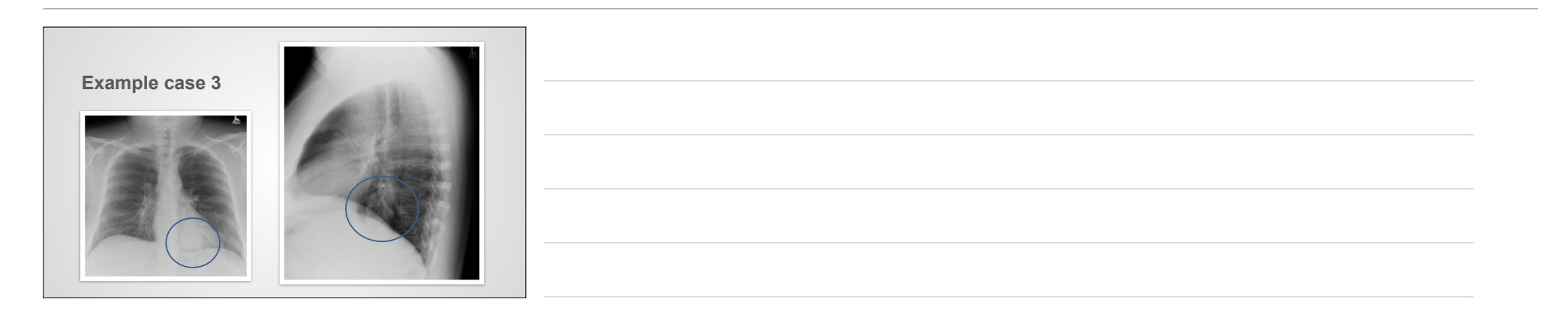

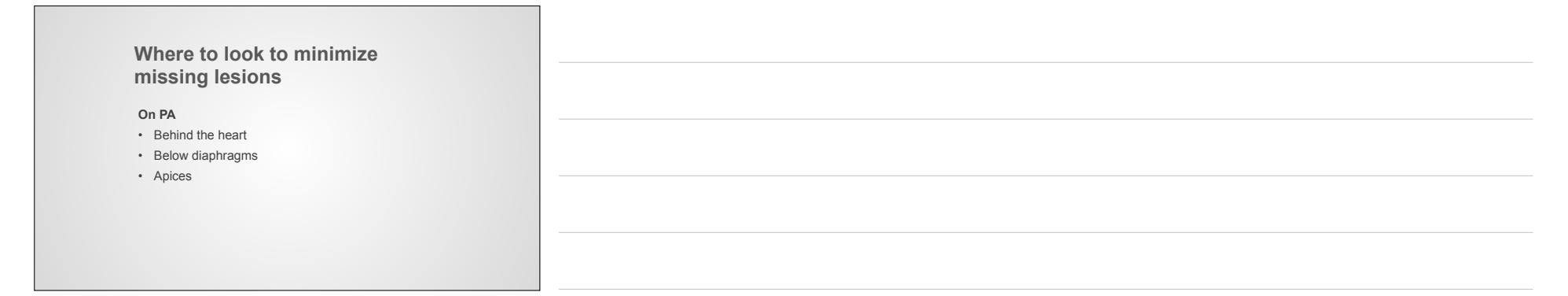

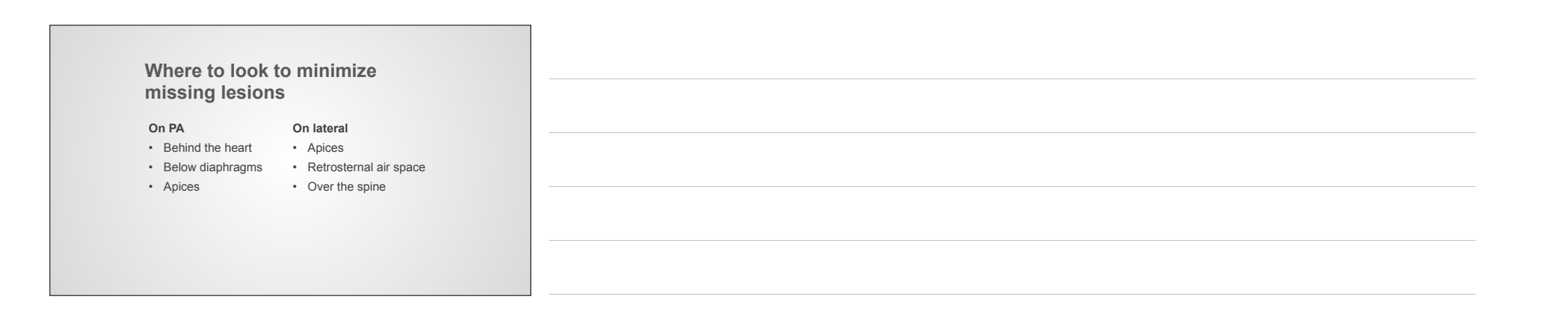

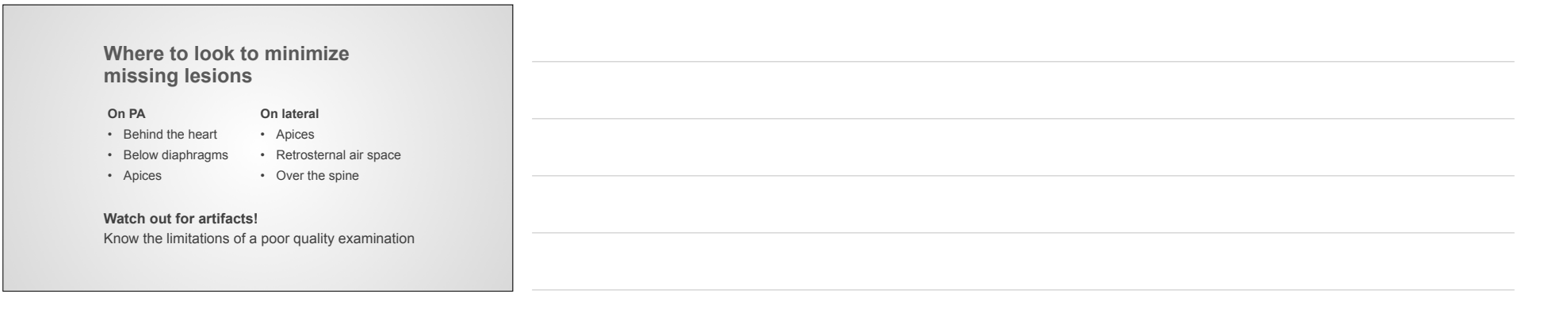